# CSC 347 - Concepts of Programming Languages

1

## **Closures**

Instructor: Stefan Mitsch

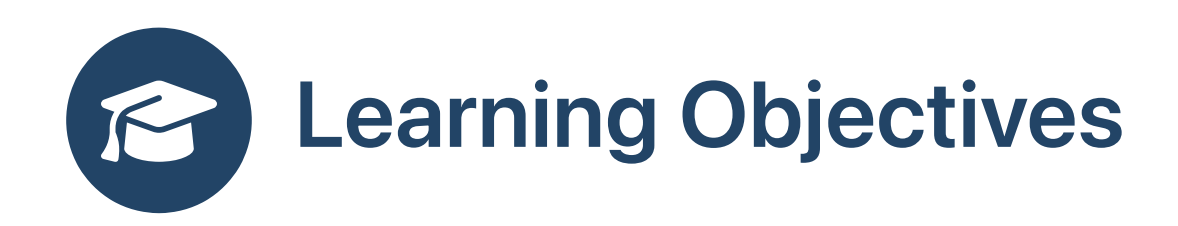

**B** How to bundle data and functions?

- Understand closures
- Understand classes vs. closures

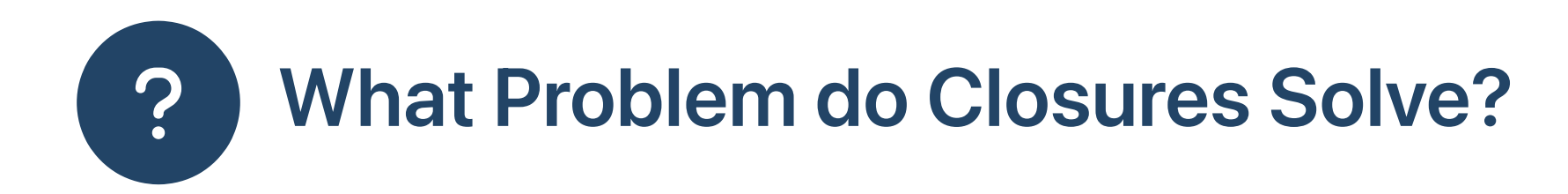

### How to create a "container" for data and functions?

Object-oriented programming: classes

```
1 public class Incrementor {
 2 private int i;
    3 public Incrementor(int i) {
 4 this.i = i;<br>5 }
    5 }
 6 public int increment(int x) {<br>7 return x+i;
       return x+i;
 8 }
 9 }
10 // use object
11 Incrementor inc = new Incrementor(2);
12 inc.increment(4); // returns 6
13 inc.increment(5); // returns 7
```
### Functional programming

Closures

```
1 def incrementor(i:Int) : Int=>Int = {
   def increment(x:Int) = x+i3 return increment;
4 }
5 // use closure
6 val inc = incrementor(2)
7 inc(4) // returns 6
8 inc(5) // returns 7
```
• <sup>3</sup> What are the challenges of making closures work?

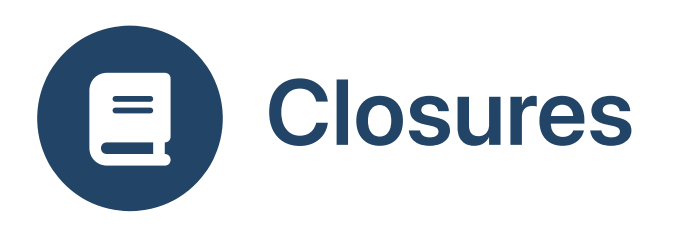

- Runtime support for nested functions
	- particularly when lifetimes do not nest
	- o Only applies to static / lexical scope

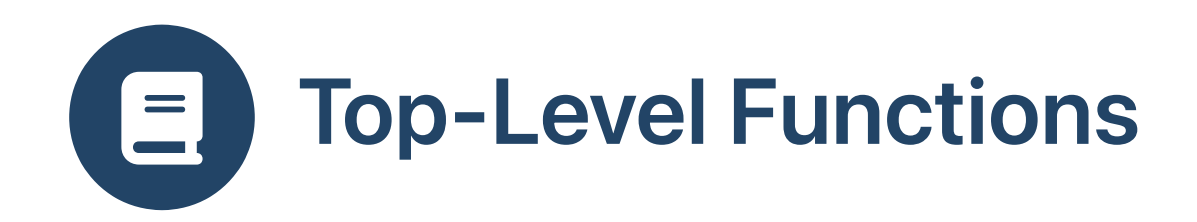

- Function declarations made at top level
- Not hidden by scope

```
1 int loop (int n, int result) {
    2 if (n \leq 1) {
    3 return result;
    4
}
e
l
s
e
{
   5
                         return loop (n - 1, n * result);
   6
                 }
    7
}
    8
i
n
t
f
a
c
t
(
i
n
t
n
)
{
   9
                  return loop (n, 1);
 1
0
\begin{array}{c} \begin{array}{c} \n\text{I} & \text{I} & \text{I} \\
\text{I} & \text{I} & \text{I} \\
\text{I} & \text{I} & \text{I} \\
\text{I} & \text{I} & \text{I} \\
\text{I} & \text{I} & \text{I} \\
\text{I} & \text{I} & \text{I} \\
\text{I} & \text{I} & \text{I} \\
\text{I} & \text{I} & \text{I} \\
\text{I} & \text{I} & \text{I} \\
\text{I} & \text{I} & \text{I} \\
\text{I} & \text{I} & \text{I} \\
\text{I} &
```
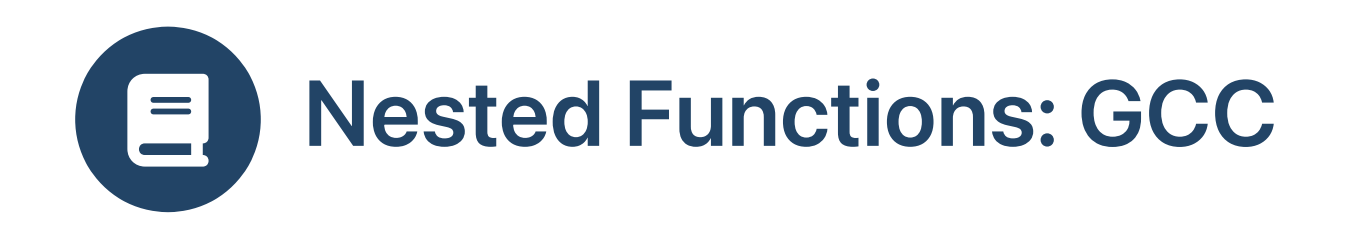

- Nested functions allow for reuse of inner function name
- Allowed by GCC, but not C standard

```
1 int fact (int n) {
 2 int loop (int n, int result) {
 3 if (n \leq 1) {
 4 return result;<br>5 } else {
     5 } else {
          return loop (n - 1, n * result);
 \begin{matrix} 6 \\ 7 \end{matrix}8 }
 9 return loop (n, 1);
10 }
```

```
1 $ gcc -c nested-fact.c
2 $ gcc -pedantic -c nested-fact.c
3 function.c: In function 'fact':
4 function.c:2:3: warning: ISO C forbids nested functions [-pedantic]
```
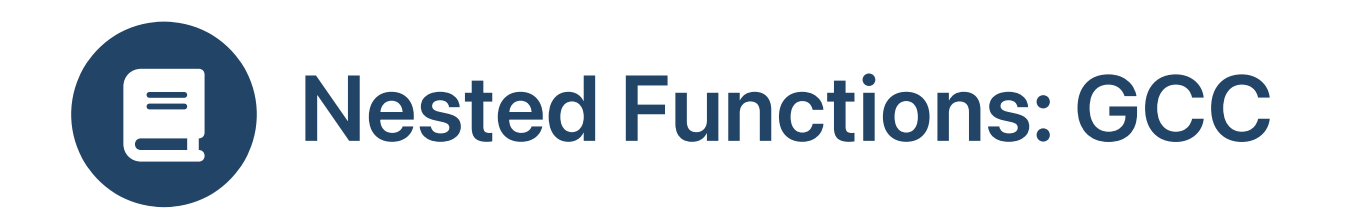

Access variables from enclosing context: requires some runtime support

```
1 int fact (int n) {
 2 int loop (int i, int result) {
 3 if (i > n) {<br>4 return resu
          return result;
 5 } else {
          return loop (i+1, i * result);\begin{matrix} 6 \\ 7 \end{matrix}8 }
 9 return loop (1, 1);
10 }
```
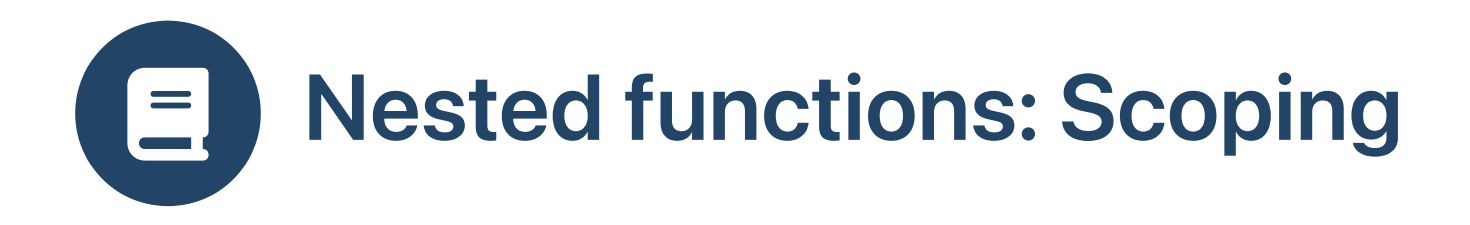

- Access variable x from which context?
- requires some runtime support

```
1 typedef int (*funcptr) (int);
   2
{
  3
            int x = 4;
  4
            {
  5
                 int f(int y) \{ return x*y; }6
                 \{7
                      int g(funcptr h) {
  8
                           int x = 7;
  9
                           return h(3) + x;
1
0
                      }
1
1
                      g
(
f
)
1
2
                 }
1
3
            }
1
4
\begin{array}{c}\n 1 \text{ to } 1 \\
 1 \text{ to } 1 \\
 2 \text{ to } 1 \\
 3 \text{ to } 4 \\
 4 \text{ to } 5 \\
 6 \text{ to } 7 \\
 8 \text{ to } 9 \\
 10 \\
 11 \\
 12 \\
 13 \\
 14\n\end{array}
```
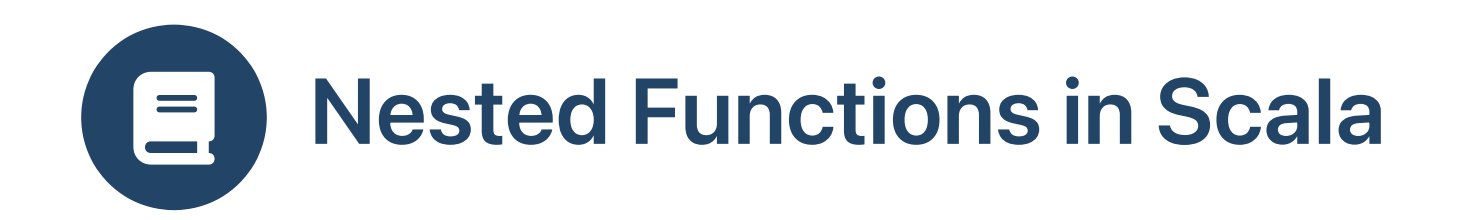

#### With nested function

#### With lambda expression

```
1 def mapDebug [A, B] (xs:List[A], f:A=>B) : List[B] =
2 def printElt (x:A) : B =
3 println (x)
4 f (x) // use f from enclosing context<br>5 xs.map (printElt)
    5 xs.map (printElt)
```
1 def mapDebug  $[A, B]$  (xs:List $[A]$ , f:A=>B) : List $[B]$  = 2  $xs \mod (x:A) \Rightarrow \{ \text{print} (x); f (x) \}$ 

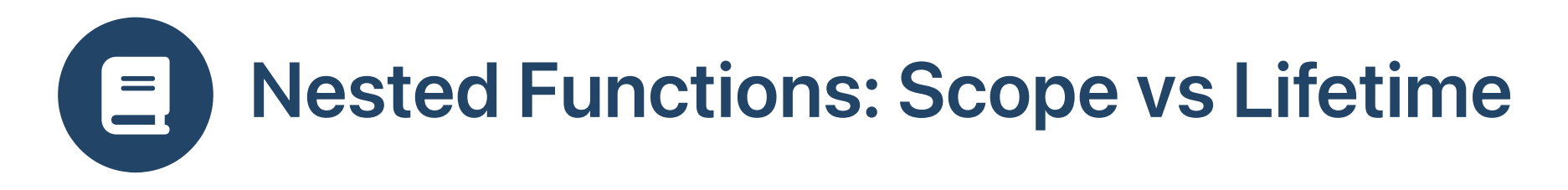

- Limit scope of inner function
- Lifetime of inner function vs. lifetime of outer function?
- Potentially unsafe, and requires *more* runtime support than accessing variables from enclosing function
- Lifetime problems!
- Lexical [Closures](file:///Users/smitsch/Documents/teaching/depaul/sp2024/csc347/web/assets/articles/lexic.pdf) for C++

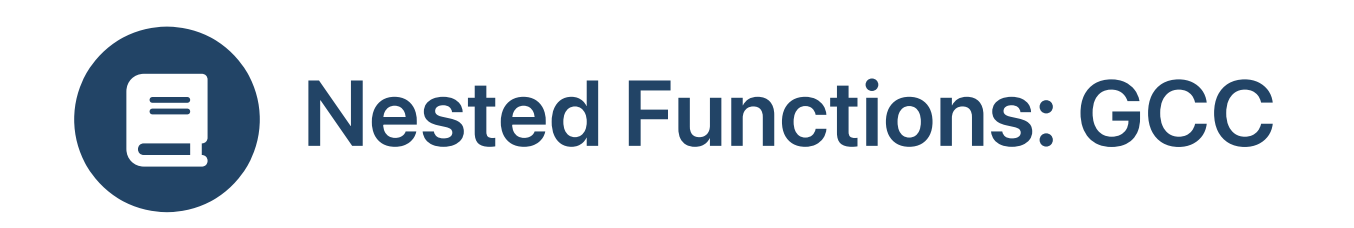

Lifetime problems caused by nested functions

```
1 typedef void (*funcptr) (int);
 2
 3 funcptr f (int x) {
 4 void g (int y) {
 5 printf ("x = %d, y = %d\ln", x, y);
 6 }
 7 \text{ g } (1);8 return &g;
9 }
10
11 int main (void) {
12 funcptr h = f(10);
13 (*h) (2);
14 f (20);
15 (*h) (3);
16 }
```
#### Unsafe calls may or may not work

```
1 $ gcc -std=c99 nested-gcc.c
2 $ ./a.out
3 x = 10, y = 1 <- g(1): safe to call g, with x=10
4 x = 10, y = 2 <- (*h)(2): unsafe to call h, created with x=105 x = 20, y = 1 \leftarrow g(1): safe to call g
6 x = 20, y = 3 \leftarrow ( *h)(3): unsafe to call h, created with x=10
```
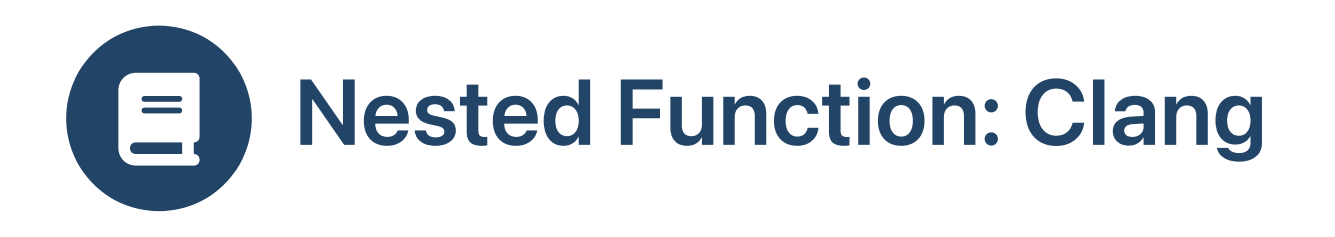

- Clang and LLVM
- Apple's *Blocks* extension to  $C$  = nested functions
- Ars [Technica](https://arstechnica.com/apple/reviews/2009/08/mac-os-x-10-6.ars/10) Snow Leopard review (2009)
- Apple Developer Library: [Introduction](https://developer.apple.com/library/ios/documentation/Cocoa/Conceptual/Blocks/Articles/00_Introduction.html) to Blocks
- Applications (iOS and OSX)
	- Graphical user interface callbacks
	- Collections processing
	- Concurrent tasks

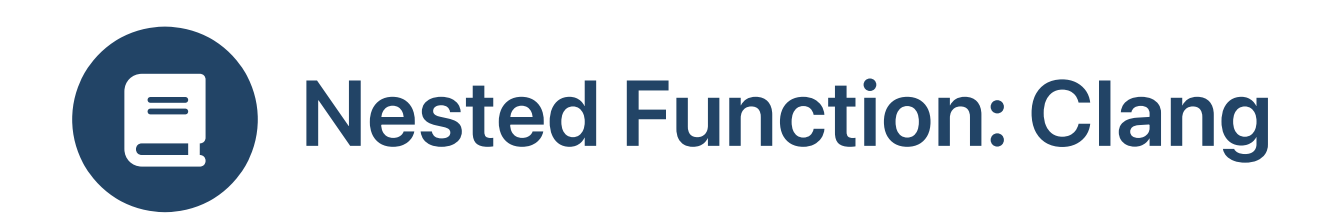

```
1 #include <Block.h>
 2
 3 // ^funcptr for blocks; *funcptr for function pointers
 4 typedef void (^funcptr) (int);
 5
 6 funcptr f (int x) {
     funcptr q;
 8 q = \hat{ } (int y) {
 9 // use x from enclosing defn
10 printf ("x = %d, y = %d\n", x, y);<br>11 }:
    \cdot }:
12 \qquad q = Block\_copy(g);13 g (1); // OK, f's activation record still allocated
14 return g;
15 }
16
17 int main (void) {
18 funcptr h = f(10);
19 h (2); // OK, because of Block_copy
20 f (20);
21 h (3); // OK, because of Block copy
22 Block release (h);
23 }
```
#### Blocks need additional runtime support

1 \$ sudo apt-get install libblocksruntime-dev

```
1 $ clang -fblocks nested-clang.c -lBlocksRuntime
2 $ ./a.out
3 \times = 10, y = 1 \leftarrow g(1)4 x = 10, y = 2 < -h(2): safe to call h, created with x=10, GOOD!
5 x = 20, y = 1 \leftarrow g(1)6 x = 10, y = 3 \leftarrow h(3): safe to call h, created with x=10, GOOD!
```
Missing Block\_copy and Block\_release is like missing malloc and free

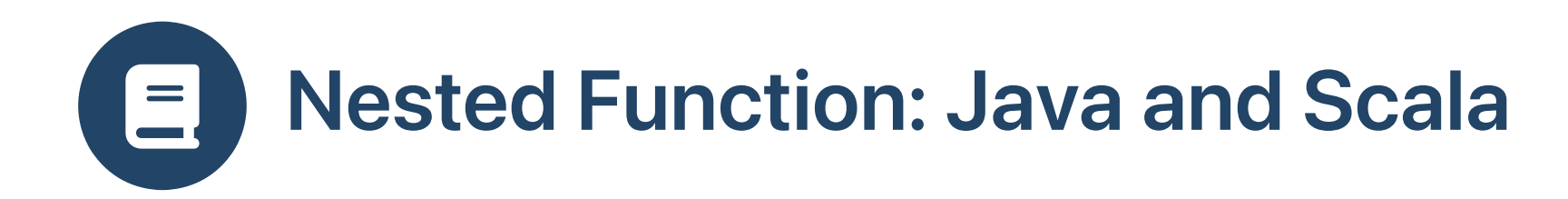

• Nested functions work correctly in Java and Scala

#### **Scala**

```
1 def f (x:Int) : Int=>Unit =
 2 def q (y:Int) : Unit =
 3 println ("x = %d, y = %d". format (x, y))
 4 g (1)
 5 g
 6
 7 def main () =
 8 val h = f(10)9 h (2)
10 f (20)
11 h (3)
```
#### Java

```
1 import java.util.function.IntConsumer;
 2
 3 public static IntConsumer f (int x) {
 4 IntConsumer g =
 5 y \rightarrow System.out.format ("x = %d, y = %d*n", x, y);6 g.accept (1);
 7 return g;
8 }
9 public static void main (String[] args) {
10 IntConsumer h = f(10);
11 h.accept (2);
12 f (20);
13 h.accept (3);
14 }
```

```
1 x = 10, y = 1 \leftarrow q(1) / q. accept(1)
2 x = 10, y = 2 < -h(2) / h. accept(2)
3 x = 20, y = 1 \leftarrow g(1) / g. accept(1)
4 x = 10, y = 3 \le h(3) / h. accept(3)
```
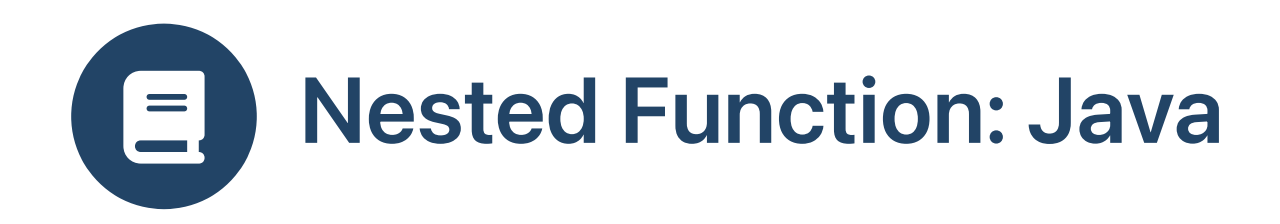

With explicit types

```
1 import java.util.function.Function; 23 static Function<Integer,Void> f (int x) { 4 Function<Integer,Void> g = y -> {<br>5 System.out.format ("x = %d, y = %d%n", x, y);<br>6 return null;<br>7 }:
     7 }; 8 g.apply (1); 9 return g;
10
}
11
12 public static void main (String[] args) {
13 Function<Integer,Void> h = f (10);
14 h.apply (
2);
15 f (20); 
16 h.apply (
3);
17 }
}
```
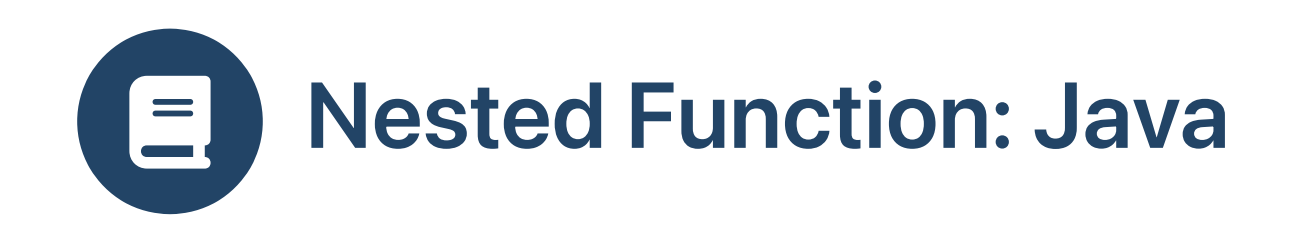

#### With explicit object instantiation

```
1 import java.util.function.Function; 2<br>3 static Function<Integer,Void> f (int x) {
 4 Function<Integer,Void> g = new Function<Integer,Void>() { 5 public Void apply(Integer y) { 6 System.out.format ("x = %d, y = %d", x, y);<br>7 return null;
 8 } 9 };
10 g.apply (
1);
11 return g;
12
}
13
14 public static void main (String[] args) {
15 Function<Integer,Void> h = f (10);
16 h.apply (
2);
17 f (20); 
18 h.apply (
3);
19 }
}
```
## Nested Function: Problem Summary  $\vert \equiv \vert$

```
1 def outer (x:A) : B=>C =
2 def inner (y:B) : C =3 //...use x and y...
4 inner
```
- . Enclosing function outer is called
- 2. AR contains data x
- . Function outer returns nested function inner
- 4. Function inner references x from outer 's AR
- . Lifetime of outer 's AR and x ends
- . Nested function inner is called
- . Function inner needs x from outer 's AR

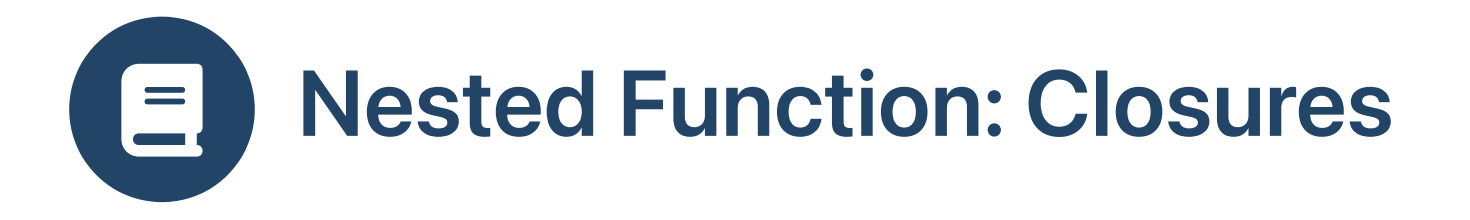

- Closures store inner function and environment
- Environment contains variables from enclosing scope
- Lifetime of environment = lifetime of inner function
- Environment is allocated on the heap
- Different implementations in different PLs
- Recurring implementation choice: copy or share?

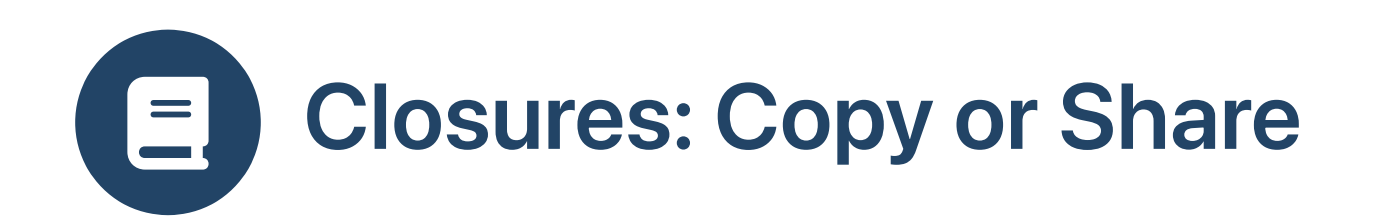

```
1 def outer (x:A) : B=>C =
2 def inner (y:B) : C =<br>3 ...use x and y...3 ...use x and y...
4 inner
```
- Closure contains
	- pointer/reference to code for

inner

a copy of x

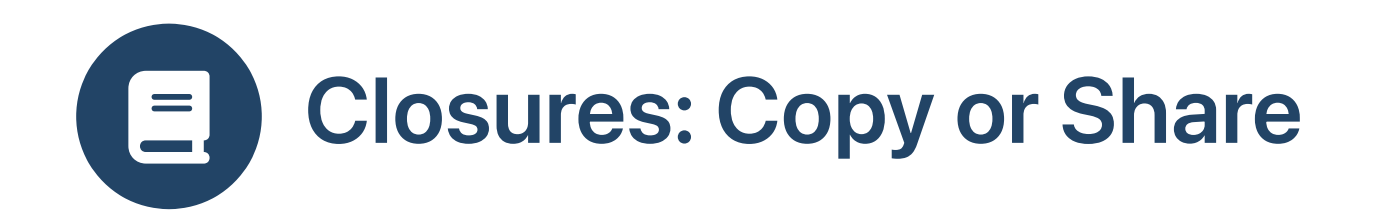

```
1 def outer (x:A) : B=>C =
2 var u:A = x3 def inner (y:B) : C =4 //...use u and y...<br>5 u = u + 1u = u + 16 inner
```
- Closure contains
	- pointer/reference to code for inner
	- copies of x and u
	- o inner sees updated u ?
	- o require u to be immutable?

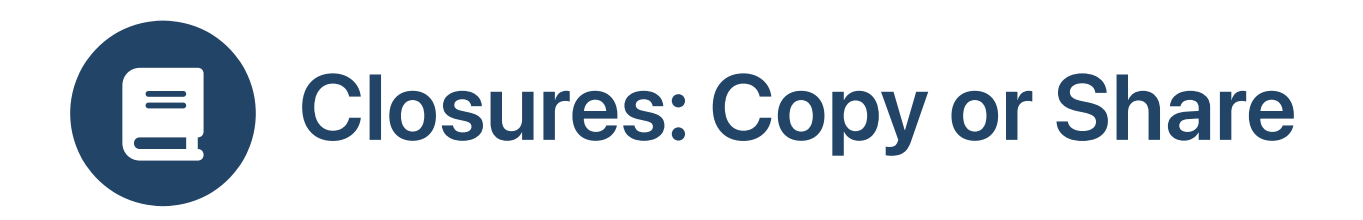

```
1 def outer (x:A) : B=>C =
2 var u:A = x3 def inner (y:B) : C =4 //...use u and y...
5 \t u = u + 16 inner
```
- Alternatively, share u
- Closure contains
	- pointer/reference to code for inner
	- copy of x
	- $\circ$  reference to shared u (on heap)

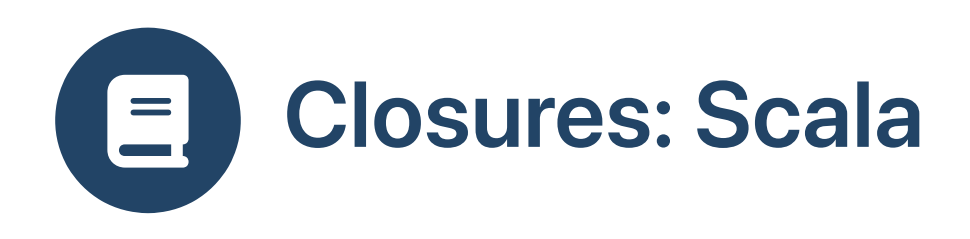

#### Scala function closure

```
1 object Demo:
2 def outer (x:Int) : Boolean=>Int =
3 def inner (y:Boolean) : Int =
4 \times + (if \text{ y then } 0 \text{ else } 1)<br>5 inner
       5 inner
```
Java object-oriented implementation

```
1 public final class Demo {
    2 public static Function1<Boolean, Integer> outer(int x) {
 3 return new Closure(x);
 4 }
 5 }
 6
 7 public final class Closure extends AbstractFunction1<Boolean, Integer> {
 8 private final int x;
 9 public final Integer apply(Boolean y) {
10 return x + (y ? 0 : 1);
11 }
12 public Closure(int x) { this.x = x; }
13 }
```
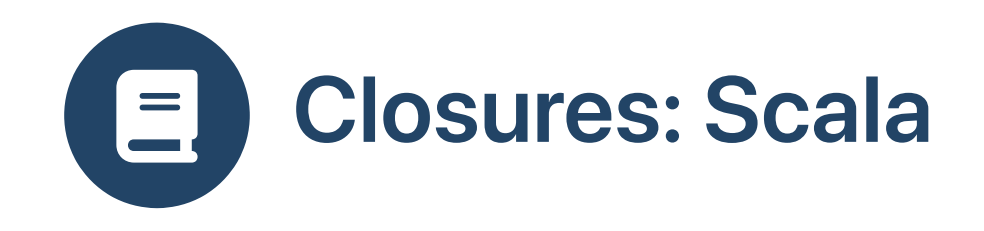

#### Scala function closure

```
1 object Demo:
2 def outer (x:Int) : Boolean=>Int =
3 var u: Int = x4 def inner (y:Boolean) : Int =
5 x + u + (if y then 0 else 1)6 u = u + 1;
7 inner
```
#### Java object-oriented implementation

```
1 import scala.runtime.*;
 2
 3 public final class Demo {
    4 public static Function1<Boolean, Integer> outer(int x) {
 5 IntRef u = new IntRef(x);
 6 var c = new Closure(x, u);7 \qquad u\text{.elem} = u\text{.elem+1};8 return c;
 9 }
10 }
11
12 public final class Closure extends AbstractFunction1<Boolean, Integer> {
13 private final int x;
14 private final IntRef u;
15 public final Integer apply(Boolean y) {
16 return x + u. elem + (y ? 0 : 1);
17 }
18 public Closure(int x, IntRef u) {
19 this.x = x;20 this.u = u;
21 }
22 }
```
u is a var declaration, so is mutable: shared on heap

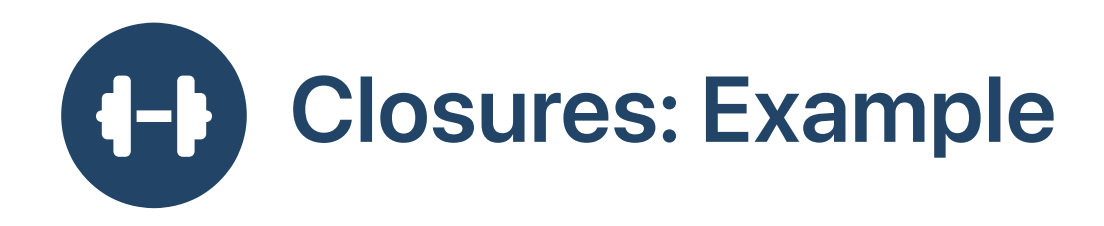

```
1 val f:() => Int =2 var x = -13 () => { x = x + 1; x }
```
- $\bullet$  Initializes x to  $-1$  when initializing variable f
- Returns incremented x on every call f()

```
1 scala> f()2 res0: Int = 03 scala> f()4 res1: Int = 1
```
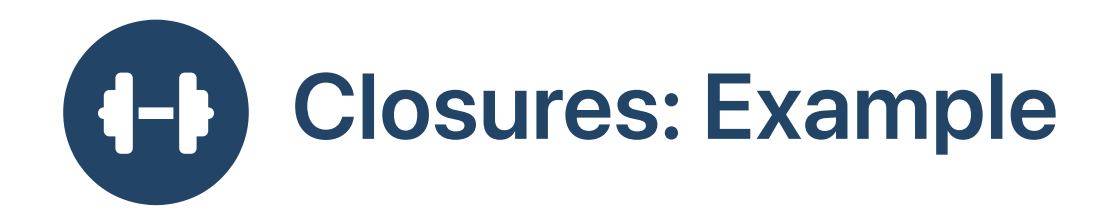

```
1 val g: Int \Rightarrow () \Rightarrow Int =2 (y) \Rightarrow {
3 var z = y4 () => { z = z + 1; z }
5 }
```
 $\bullet$  g(i) returns a function h: ()=>Int, its own z initialized to i

```
1 scala> val h1=q(10)2 h1: () => Int = $Lambda$1098/39661414@54d8c20d3 scala> val h2=q(20)
4 h2: () => Int = $$Lambda$1098/39661414@5bc7e78e
```
• h() returns its own incremented z

```
1 scala> h1()
 2 res3: Int = 113 scala> h1()
4 res4: Int = 125 scala> h2()6 res5: Int = 21
7 scala> h2()
8 res6: Int = 22
9 scala> h1()
10 res7: Int = 13
```
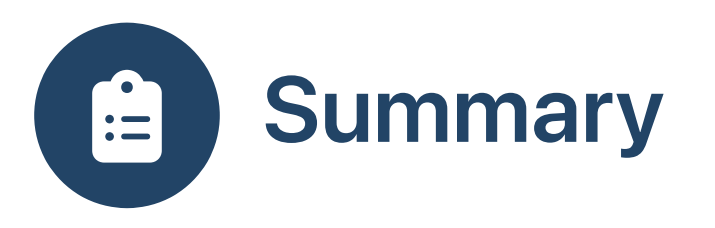

- Closures combine functions with data from the context
- Align lifetime of functions and accessed context
- Closures in [Javascript](https://developer.mozilla.org/en-US/docs/Web/JavaScript/Closures)